### **MOUNTAINEER<br>MARKETPLACE**

#### **Requesting a WVU Employee be Registered as a Supplier**

Suppliers must be registered with West Virginia University before an employee can request to make a purchase/payment. A WVU employee will need to be registered as a supplier when you need to pay the employee for a service (e.g., services, royalty).

Registration is **not** needed if you need to reimburse an employee **only** for travel or other out-of-pocket expenses.

When a true payment for services is needed, the New Supplier – WVU Employee form will need to be submitted, which the PCPS Supplier Registration team will then use to set up the employee as a supplier.

**Note**: Research Corporation and WVU Hospitality employees are treated as suppliers in our system (not employees).

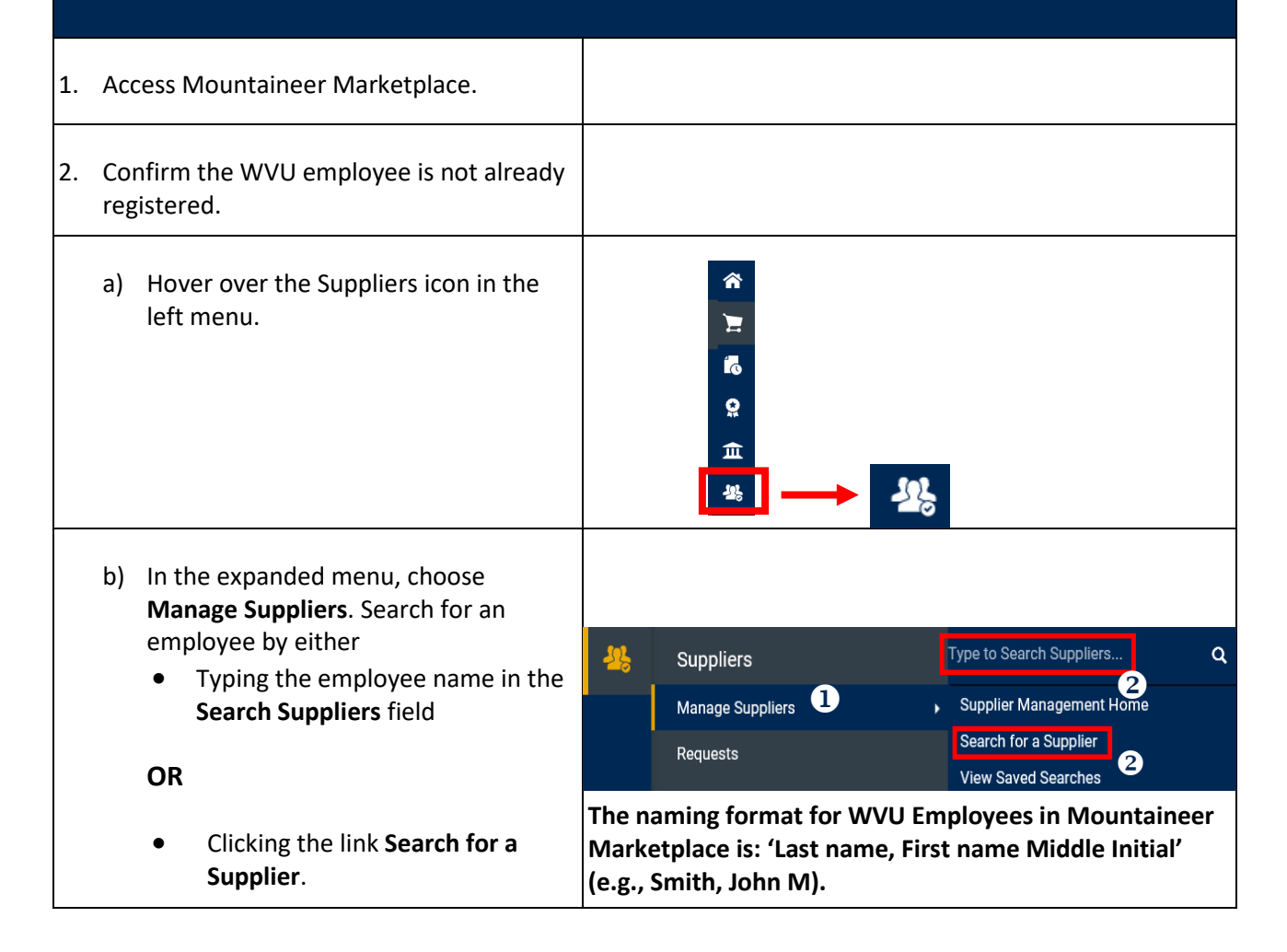

# **WE MOUNTAINEER<br>MARKETPLACE**

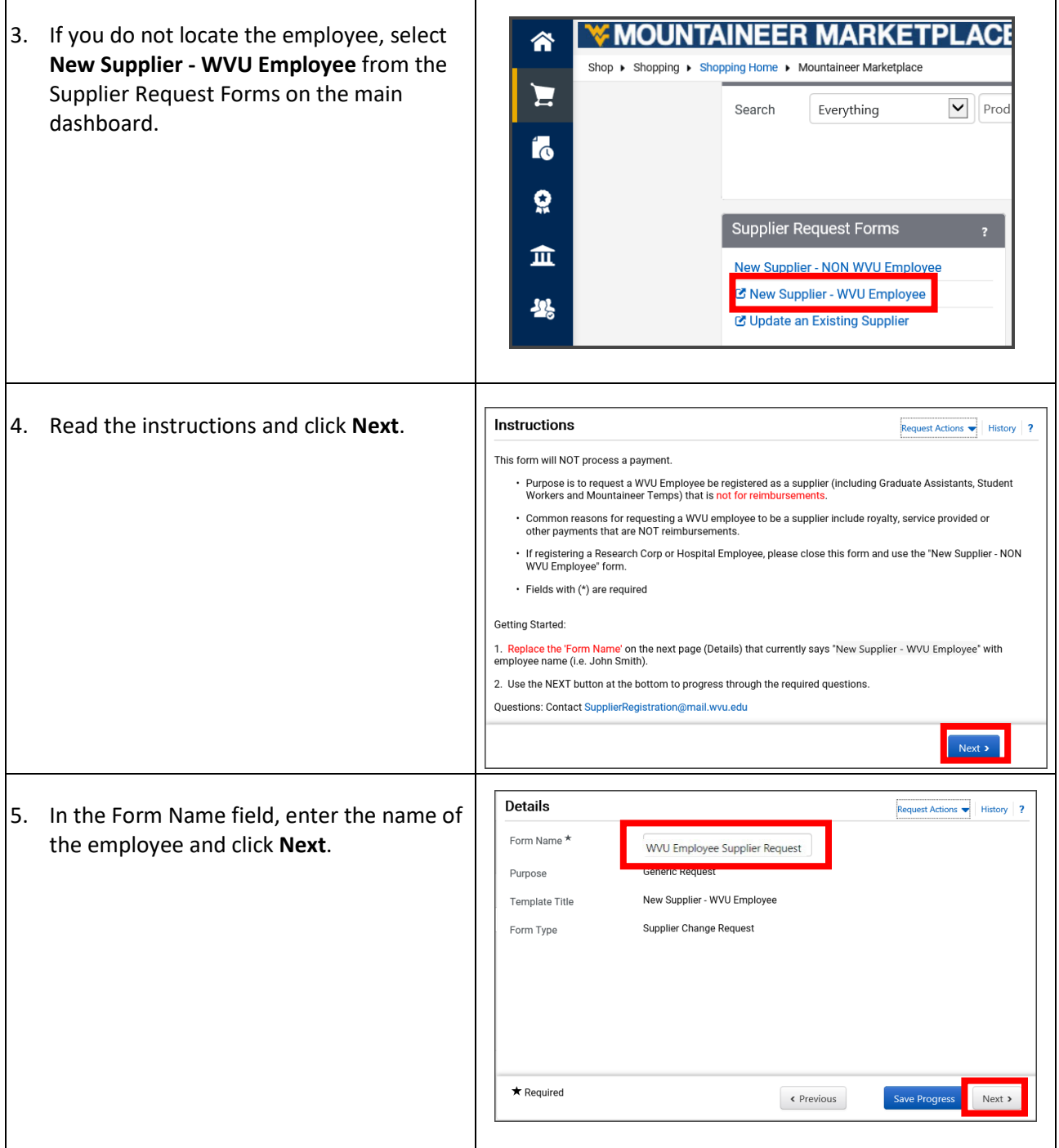

# **WE MOUNTAINEER<br>MARKETPLACE**

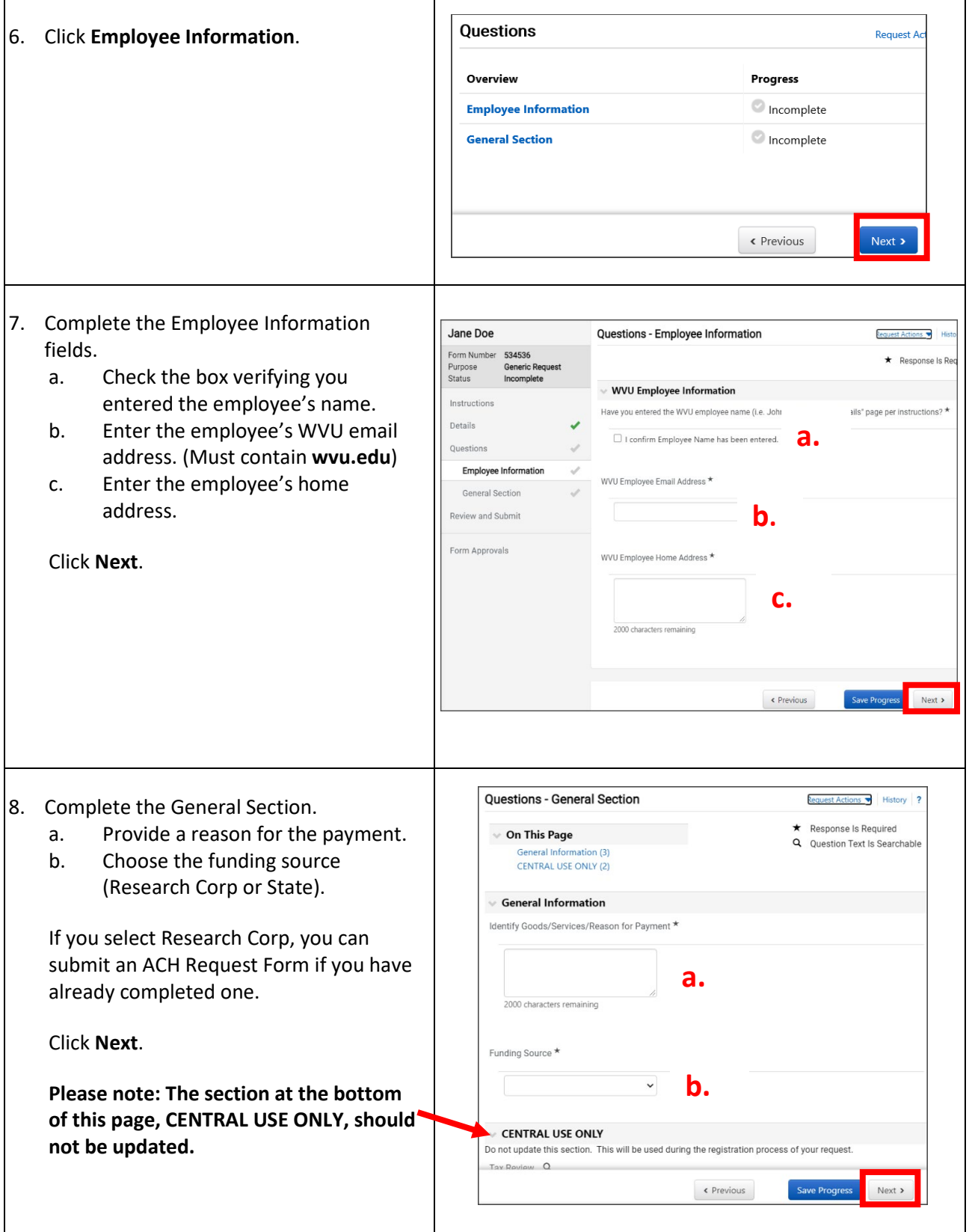

# **EMOUNTAINEER<br>MARKETPLACE**

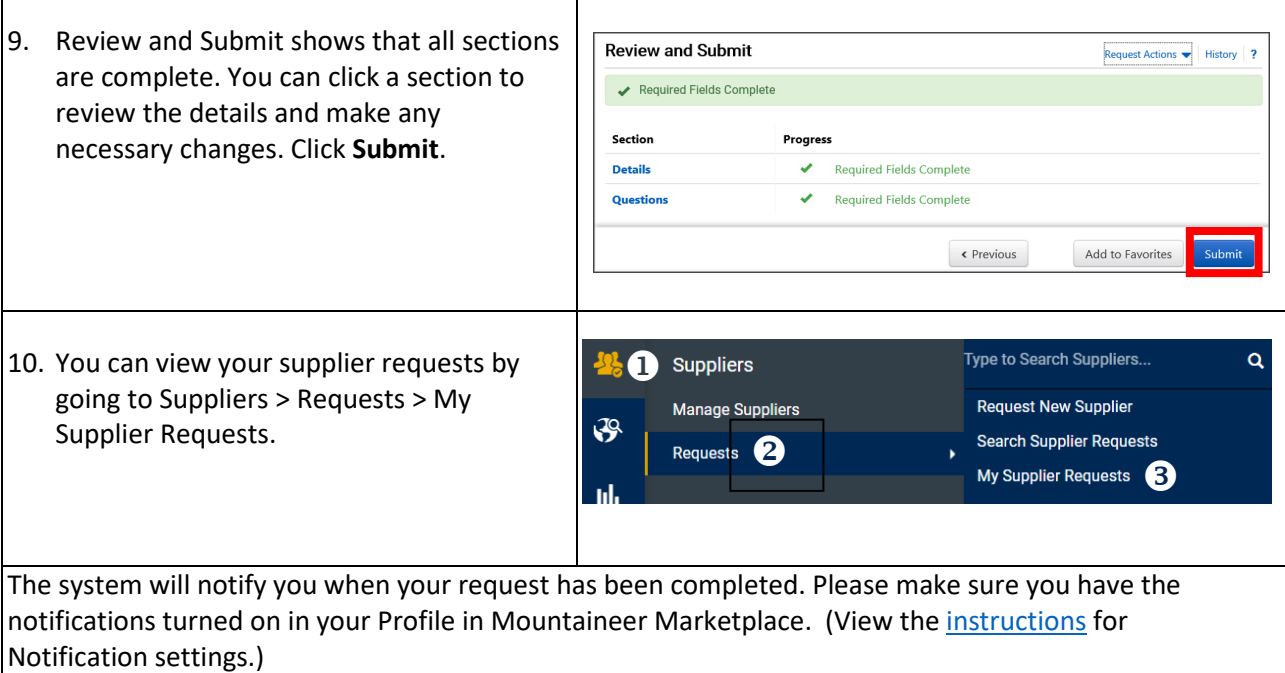

If you have any questions regarding the supplier registration process, please contact PCPS at pcps@mail.wvu.edu